# МИНОБРНАУКИ РОССИИ Федеральное государственное бюджетное образовательное учреждение высшего образования «Костромской государственный университет» (КГУ)

Самохвалова Анна Геннадьевна

Подписано цифровой подписью: Самохвалова Анна Геннадьевна Дата: 2023.10.26 10:16:29 +03'00'

# РАБОЧАЯ ПРОГРАММА ДИСЦИПЛИНЫ (МОДУЛЯ)

# **ИНФОРМАЦИОННЫЕ И КОММУНИКАЦИОННЫЕ ТЕХНОЛОГИИИ В ДЕЯТЕЛЬНОСТИ ПСИХОЛОГА**

Направление подготовки (37.04.01) Психология

Направленность Психология в бизнесе Очно-заочная форма обучения Квалификация (степень) выпускника: магистр

> **Кострома 2021**

**Рабочая программа дисциплины «Информационные и коммуникационные технологии в деятельности психолога**» разработана в соответствии с ФГОС ВО 37.04.01 Психология ФГОС ВО магистратура по направлению подготовки 37.04.01 Психология, утвержденный Минобрнауки России № 841 от 29.07.2020

Разработал: Голубев Валерий Вячеславович, доцент каф. общей и социальной психологии, к.пс.н.

подпись

Рецензент: Сапоровская М. В, д.пс.н., профессор.

УТВЕРЖДЕНО: На заседании кафедры общей и социальной психологии Протокол № 17 от 02.06.2021 Заведующий кафедрой общей и социальной психологии

Сапоровская М.В., д.пс.н., профессор

Подпись

ПЕРЕУТВЕРЖДЕНО: На заседании кафедры общей и социальной психологии Протокол № 17 от 25.05.2022

Заведующий кафедрой общей и социальной психологии

Сапоровская М.В., д.пс.н., профессор

Подпись

#### **1. Цели и задачи освоения дисциплины**

Для качественного выполнения задач, стоящих перед психологом, ему необходимо использовать в своей деятельности передовые технологии, в том числе и информационные. Помощь компьютера позволяет увеличить объем выполняемой психологом работы, т. к. высвобождает время и помогает систематизировать и теоретический и диагностический материал по различным направлениям, таким как: психопросвещение и психопрофилактика, психодиагностика, психокоррекция и развитие. Наиболее распространенным и необходимым применение компьютера является при оформлении и хранении документации.

Курс позволит слушателям подготовиться к практическому использованию конкретных информационных и коммуникационных технологий, оценить их значение для психолога в развитии знания о человеке с точки зрения практических исследований

*Цель дисциплины:* сформировать готовность и способность к использованию информационных и коммуникационных технологий в своей практической деятельности, составляющие основу формирования компетентности специалиста по применению информационных и коммуникационных технологий

*Задачи дисциплины:*

- овладение учащимися современными информационными и коммуникационными технологиями применительно к получаемой ими квалификации;

- формирование базовых навыков самостоятельной практической работы с распространенными программными продуктами и информационными сервисами в области психологии;

- знакомство учащихся с общими принципами работы современного компьютерного и телекоммуникационного оборудования, используемого для организации учебного процесса и научных исследований;

#### **2. Перечень планируемых результатов обучения по дисциплине**

В результате освоения дисциплины обучающийся должен освоить компетенции:

Способен планировать, разрабатывать и реализовывать программы научного исследования для решения теоретических и практических задач в сфере профессиональной деятельности, применять обоснованные методы оценки исследовательских и прикладных программ (ОПК-2).

Код и содержание индикаторов компетенции:

ИОПК – 2.1. Разрабатывает методический инструментарий исследования

ИОПК – 2.2. Реализует программу исследования

Способен вести просветительскую и психолого-профилактическую деятельность среди различных категорий населения с целью повышения психологической культуры общества и понимания роли психологии в решении социально- и индивидуально значимых задач в сфере охраны здоровья и смежных с ней областей (ОПК-7)

Код и содержание индикаторов компетенции:

ИОПК 7.1. Знает основные задачи и методы профилактики и просвещения

ИОПК 7.2. Умеет оценить потребности целевой аудитории и разработать планы и программы профилактической и просветительской работы

ИОПК 7.3. Владеет приемами стимулирования интереса аудитории к психологическим знаниям, практике и услугам.

В результате освоения дисциплины обучающийся должен:

*знать:* знать приемы и методы использования средств ИКТ

*уметь*: использовать средства ИКТ в своей профессиональной деятельности.

*владеть:* навыками практической реализации мультимедиа технологий, информационных систем, функционирующих на базе компьютерных технологий,

обеспечивающих автоматизацию ввода, накопления, обработки, передачи, оперативного управления информацией.

#### **3. Место дисциплины в структуре ОП ВО**

Дисциплина относится к обязательной части учебного плана, изучается во 2-ом семестре.

Изучение дисциплины основывается на знаниях и умениях, сформированных в ходе изучения предметной области на предыдущем уровне образования

Изучение дисциплины является основой для последующей научноисследовательской работы студента.

# **4. Объем дисциплины (модуля)**

#### **4.1. Объем дисциплины в зачетных единицах с указанием академических (астрономических) часов и виды учебной работы**

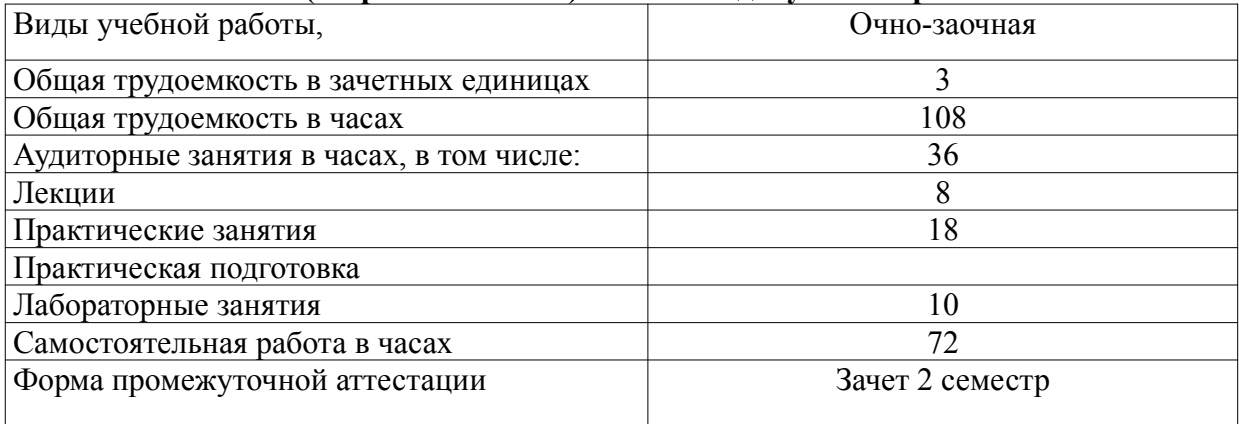

#### **4.2. Объем контактной работы на 1 обучающегося**

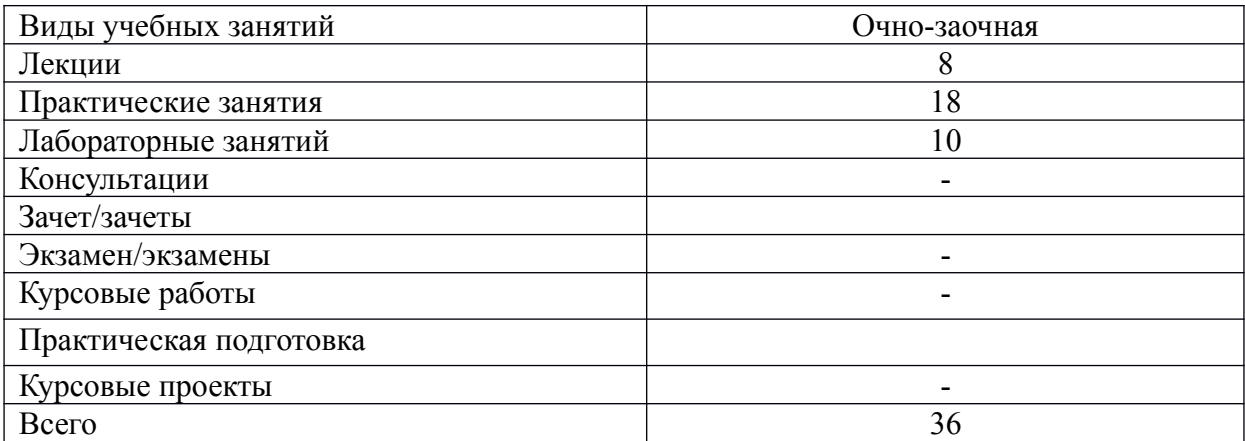

#### **5.Содержание дисциплины (модуля), структурированное по темам (разделам), с указанием количества часов и видов занятий 5.1 Тематический план учебной дисциплины (для очно-заочной формы)**

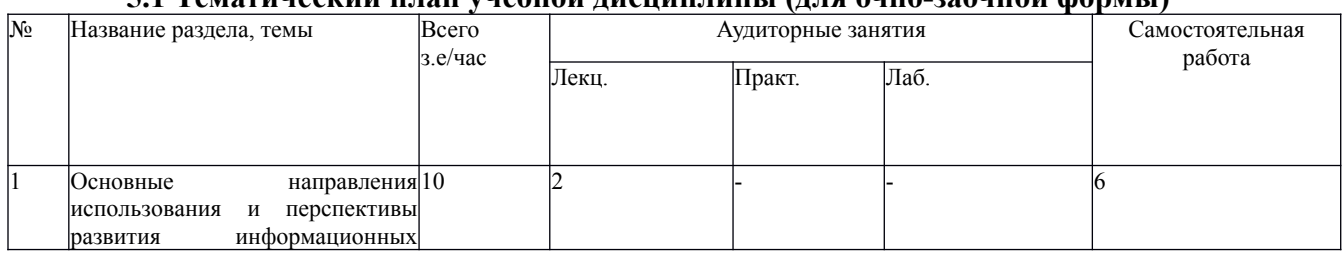

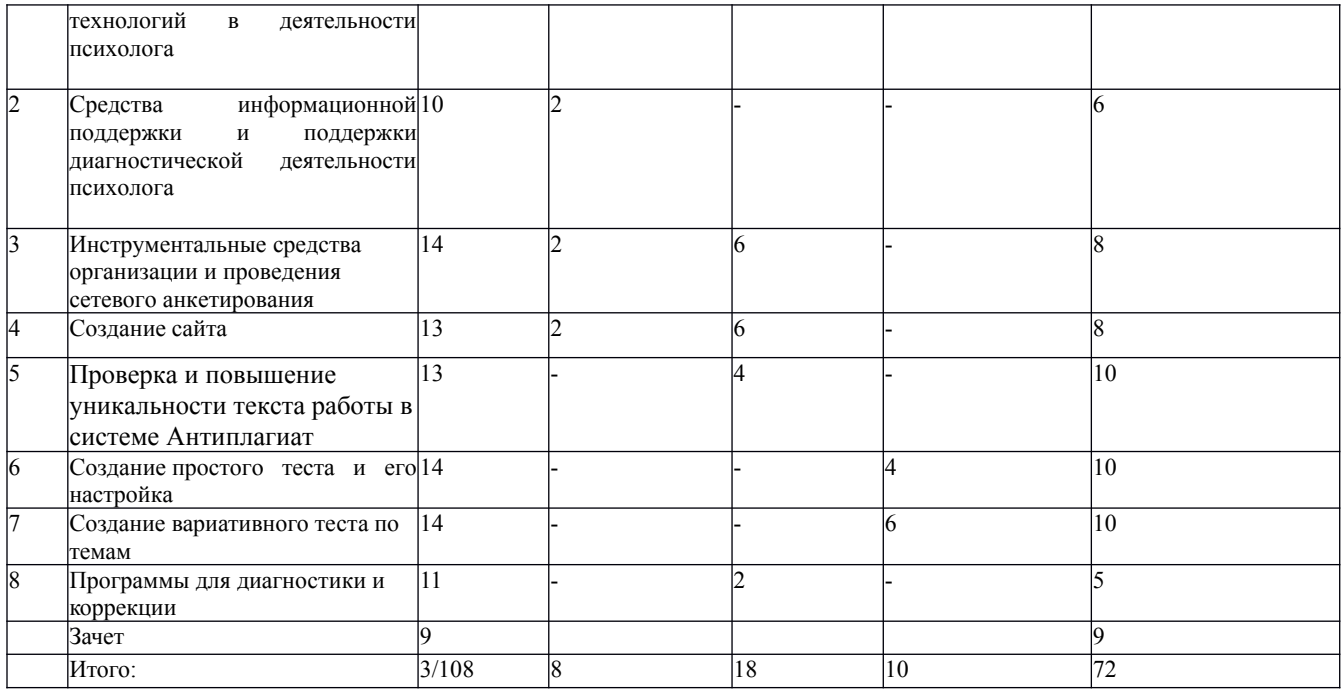

**5.2. Содержание:**

**Тема 1**. **Основные направления использования и перспективы развития информационных технологий в деятельности психолога.**

Основные понятия: информационная технология, информационная система, информационные ресурсы и др. Основные направления использования информационных систем в деятельности педагога-психолога. Общие тенденции развития

информационных систем. **Тема 2. Средства информационной поддержки и поддержки диагностической**

**деятельности психолога.**

Информационные ресурсы сети Интернет: информационно-аналитические порталы, специализированные сайты, виртуальные библиотеки, электронные психологические журналы, психологические базы и справочники. Классификация средств компьютерной психодиагностики. Компьютерные системы психодиагностики. Эффекты компьютеризации психодиагностических исследований. Виртуальные психодиагностические лаборатории, оn- line тестирование в Интернете.

**Тема 3. Инструментальные средства организации и проведения сетевого анкетирования.**

Платформы для организации и проведения сетевого анкетирования, рекомендации по составлению анкет; создание сетевых анкет и использование результатов их обработки на примере Google сервиса.

**Тема 4. Создание сайта.**

Создание своего сайта на бесплатном хостинге [www.ucoz.net.](http://www.ucoz.net/) Регистрация сайта.

**Тема 5. Проверка и повышение уникальности текста работы в системе Антиплагиат.**

Назначение и возможности различных систем антиплагиата, принципы работы системы Антиплагиат. Использоваться системы Антиплагиат для определения уникальности текста работы. Увеличение процента уникальности текста.

**Тема 6**. **Создание простого теста и его настройка.**

Назначение и возможности программы MyTest. Создание теста с основными типами вопросов: одиночный выбор, множественный выбор, указание порядка, сопоставление. Настраиваемость тестов (ограничение по времени, параметры обработки результатов тестирования и интерпретации теста).

**Тема 7. Создание вариативного теста по темам**

Вариативные тесты с различными типами вопросов, позволяющие проводить тестирование по темам.

#### **Тема 8. Программы для диагностики и коррекции**

Программы на тренировку внимания, электронный тест Люшера 2015. Специальные настройки для них и отслеживание результатов тренировок. Достоинства и недостатки данных программ.

#### **5.3. Практическая подготовка:** не предусмотрена

#### **6. Методические материалы для обучающихся по освоению дисциплины**

#### **6**.1. Самостоятельная работа обучающихся по дисциплине (модулю)

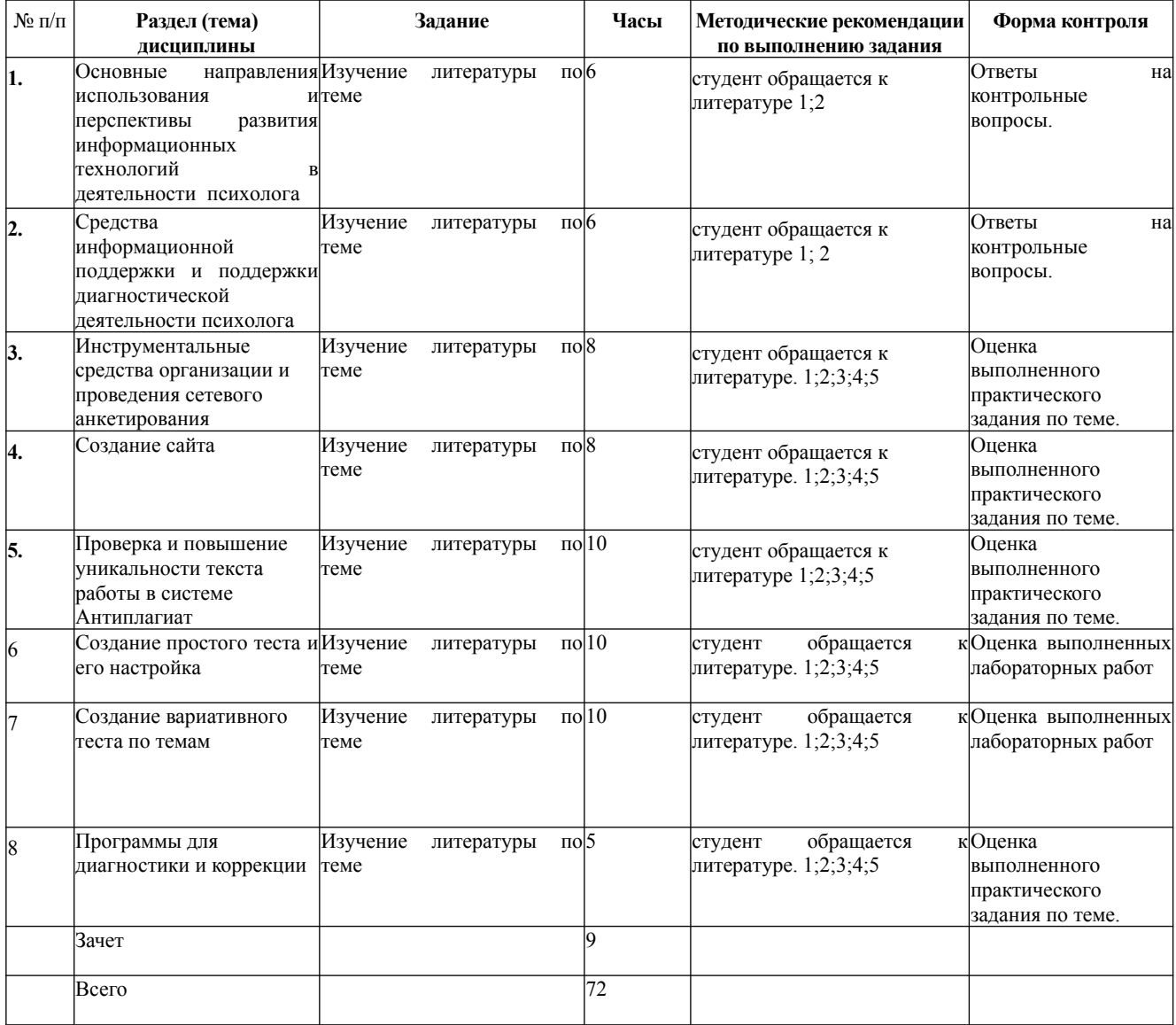

#### **6.2. Тематика и задания для практических занятий**

#### **1. Инструментальные средства организации и проведения сетевого анкетирования** Разработайте и создайте свою анкету.

#### **Требования к анкете:**

- 1. Тема может быть выбрана самостоятельно.
- 2. Анкета должна содержать **не менее 12 вопросов**.
- 3. Все вопросы должны быть **обязательными**.
- 4. Все вопросы должны быть **разного типа** (текстовый ответ, один из многих, многие из многих, шкала и т.д.).
- 5. Анкета должна **обязательно** содержать вопросы возраст и пол.
- 6. Анкета должна быть опубликована для совместного доступа.
- 7. На анкету должны ответить **не менее 3-х человек**.
- 8. Ответы должны быть сохранены в виде файла формата xls.

# **2. Создание сайта**

Создать свой сайт на бесплатном хостинге [www.ucoz.net.](http://www.ucoz.net/)

# **3. Проверка и повышение уникальности текста работы в системе Антиплагиат**.

1. Изучите назначение и возможности различных систем антиплагиата, принципы работы системы Антиплагиат.

2. Научитесь пользоваться системой Антиплагиат для определения уникальности текста работы.

3. Повысьте процент уникальности текста.

# **4. Программы для диагностики и коррекции**

1. Познакомтесь с двумя программами – на тренировку внимания и с электронным тестом Люшера 2015.

- 2. Проведите специальные настройки для них и отследите результаты тренировок.
- 3. Рассмотрите достоинства и недостатки данных программ

# **6.3. Тематика и задания для лабораторных занятий**

# **1. Создание простого теста и его настройка**

Пройдите созданный вами тест и проанализируйте процесс тестирования, и то, как повлияли сделанные вами настройки на процесс тестирования.

# **Защита лабораторной работы**

Для того чтобы лабораторная работа была зачтена, обучаемому необходимо предоставить отчетный файл в виде теста, созданного в ходе изучения лабораторной работы и выполнения контрольного задания.

# **2. Создание вариативного теста по темам**

Создайте тест по выбранной вами теме. Ваш тест должен:

Содержать 2 темы.

- Выдавать не менее 5типов вопросов разной сложности (сложность нужно задать).
- Общее число вопросов в теме должно быть не мене 15.
- Во время тестирования должно выдаваться случайным образом только 10.
- Тест должен предваряться инструкцией.
- Результат должен выводиться в виде 100- бальной системы.

#### **Защита лабораторной работы**

Для того чтобы лабораторная работа была зачтена, обучаемому необходимо предоставить отчетный файл в виде вариативного теста по темам, созданного в процессе выполнения лабораторной работы, и теста, созданного в процессе выполнения контрольного задания.

# **7. Перечень основной и дополнительной литературы, необходимой для освоения дисциплины (модуля)**

#### *а) основная:*

**1.** Информационно-коммуникационные технологии в образовании: учебник / Брыксина, Е.А. Пономарева,Сонина—М..МН.. : ИНФРА-М, 2018—.549 с—. (Высшее образование: Бакалавриат)—. www.dx.doi.org/10.12737/textbook\_59e45e228d2a80.9632969 <http://znanium.com/catalog.php?bookinfo=859092>

**2.** Информационные технологии в науке и образовании: Учебное пособие / Федотова, А.А. Федотов-М.:ИД. ФОРУМ:НИЦ ИНФРА-М, 2015-336. с.: ил.; 6 1/16. - (Высшее образование). (переплет)-5-8199- 0434ISBN-3 978 http://znanium.com/catalog.php?

#### *б) дополнительная:*

1. Информационные технологии в подготовке педагога дошкольного образования в вузе [Международный журнал прикладных и фундаментальных 2009, стр. http://znanium.com/catalog.php?bookinfo=523434

2. Лейбин, В.М. Психоаналитическая традиция и современность / В.М. Лейбин. - Москва : Когито-Центр, 2012. - 416 с. - ISBN 978-5-89353-369-9 ; То же [Электронный ресурс]. - URL: http://biblioclub.ru/index.php?page=book&id=144961 (29.01.2018).

### **8. Перечень ресурсов информационно-телекоммуникационной сети «Интернет», необходимых для освоения дисциплины**

- ЭБС «Университетская библиотека online»; путь доступа: [www.biblioclub.ru](http://www.biblioclub.ru/);

- ЭБС «Знаниум», путь доступа: [www.znanium.ru](http://www.znanium.ru/)

Курс содержит следующие элементы:

- элемент «Лекции» в текстовом формате;

- элемент «Видеолекции», представляющий собой видеозапись лекция в ВКС с использованием инструментария ПО Zoom;

- элемент «Практические задания», обеспечивающий проведение практических занятий;

- элемент «Тесты», обеспечивающий контроль освоения лекционного материала;

- элемент «Учебно-методическое обеспечение дисциплины», включающий в себя рабочую программу дисциплины, рекомендованную литературу;

- элемент «Обратная связь с обучающимися», представленная инструментом Форум.

#### **9.Описание материально-технической базы, необходимой для осуществления образовательного процесса по дисциплине**

Для освоения дисциплины необходимы учебные аудитории, оснащенные учебной мебелью и доской (меловой, флипчатом), комплект мультимедиа-оборудования, видеотехника. компьютерный класс для электронного тестирования. Программное обеспечение: [GNU LGPL v3+,](https://ru.wikipedia.org/w/index.php?title=GNU_LGPL_v3%2B&action=edit&redlink=1) c[вободно распространяемый](https://ru.wikipedia.org/wiki/%D0%A1%D0%B2%D0%BE%D0%B1%D0%BE%D0%B4%D0%BD%D0%BE%D0%B5_%D0%BF%D1%80%D0%BE%D0%B3%D1%80%D0%B0%D0%BC%D0%BC%D0%BD%D0%BE%D0%B5_%D0%BE%D0%B1%D0%B5%D1%81%D0%BF%D0%B5%D1%87%D0%B5%D0%BD%D0%B8%D0%B5) офисный пакет с [открытым исходным](https://ru.wikipedia.org/wiki/%D0%9E%D1%82%D0%BA%D1%80%D1%8B%D1%82%D0%BE%D0%B5_%D0%BF%D1%80%D0%BE%D0%B3%D1%80%D0%B0%D0%BC%D0%BC%D0%BD%D0%BE%D0%B5_%D0%BE%D0%B1%D0%B5%D1%81%D0%BF%D0%B5%D1%87%D0%B5%D0%BD%D0%B8%D0%B5) [кодом.](https://ru.wikipedia.org/wiki/%D0%9E%D1%82%D0%BA%D1%80%D1%8B%D1%82%D0%BE%D0%B5_%D0%BF%D1%80%D0%BE%D0%B3%D1%80%D0%B0%D0%BC%D0%BC%D0%BD%D0%BE%D0%B5_%D0%BE%D0%B1%D0%B5%D1%81%D0%BF%D0%B5%D1%87%D0%B5%D0%BD%D0%B8%D0%B5)